| I'm not robot | reCAPTCHA |
|---------------|-----------|
|               |           |

Continue

دانلود Machine learning data science and deep learning with python

Progress at your own speedOptional upgrade availableMachine Learning and for many other applications. This data science course is an introduction to machine learning and algorithms. You will develop a basic understanding of the principles of machine learning and derive practical solutions using predictive analysis. We will also examine why algorithms play an essential role in Big Data analysis How machine learning is and how it is related to statistics and data analysis. What machine learning is and how it is related to statistics and data analysis. predictions with real-world examples from healthcare involving genomics and preterm birth How to uncover hidden themes in large collections of documents using topic modeling How to prepare data, deal with missing data and create custom data analysis solutions for different industries Basic and frequently used algorithmic techniques including sorting, searching, greedy algorithms and dynamic programming Unfortunately, learners residing in one or more of the following countries or regions will not be able to register for this course: Iran, Cuba and the Crimea region of Ukraine. While edX has sought licenses from the U.S. Office of Foreign Assets Control (OFAC) to offer our courses to learners in these countries and regions, the licenses we have received are not broad enough to allow us to offer this course free. You will learn The MOST in-depth look at neural network theory, and how to code one with pure Python and Tensorflow. Learn how a neural network is built from basic building blocks (the neuron)Code a neural network from scratch in Python and NumPyCode a neural network using Google's TensorFlowDescribe different types of neural networks and the different types of problems they are used forDerive the backpropagation rule from first principlesCreate a neural networks, such as "activation", "backpropagation" and "feedforward" Install TensorFlow Data Science: Deep Learning and Neural Networks in Python Course Requirements Basic math (calculus derivatives, matrix arithmetic, probability) Install Numpy and PythonDon't worry about installing TensorFlow, we will do that in the lectures. Being familiar with the content of my logistic on logistic regression, we take this basic building block, and build full-on non-linear neural networks right out of the gate using Python and Numpy. All the materials for this course are FREE. We extend the previous binary classification model to multiple classes using the softmax function, and we derive the very important training method called "backpropagation" using first principles. I show you how to code backpropagation in Numpy, first "the slow way", and then "the fast way" using Numpy features. Next, we implement a neural network using Google's new TensorFlow library. You should take this course if you are interested in starting your journey toward becoming a master at deep learning, or if you are interested in machine learning and data science in general. We go beyond basic models like logistic regression and I show you something that automatically learns features. This course provides you with many practical examples so that you can really see how deep learning can be used on anything. Throughout the course, we'll do a course project, which will show you how to predict user actions on a website given user data like whether or not that user is on a mobile device, the number of products they viewed, how long they stayed on your site, whether or not they are a returning visitor, and what time of day they visited. Another project at the end of the course shows you how you can use deep learning for facial expression recognition. Imagine being able to predict someone's emotions just based on a picture! After getting your feet wet with the fundamentals, I provide a brief overview of some of the newest developments in neural networks - slightly modified architectures and what they are used for, Free Course: SwiftUI - The Complete Cookbook of Code - and SwiftUI BibleNOTE: If you already know about softmax and backpropagation, and you want to skip over the theory and speed things up using more advanced techniques along with GPU-optimization, check out my follow-up course on this topic, Data Science: Practical Deep Learning Concepts in Theano and TensorFlow. I have other courses that cover more advanced topics, such as Convolutional Neural Networks, Restricted Boltzmann Machines, Autoencoders, and more! But you want to be very comfortable with the material in this course before moving on to more advanced subjects. This course focuses on "how to build and understand", not just "how to use". Anyone can learn to use an API in 15 minutes after reading some documentation. It will teach you how to visualize what's happening in the model internally. If you want more than just a superficial look at machine learning models, this course is for you. "If you can't implement it, you don't understand it" Or as the great physicist Richard Feynman said: "What I cannot create, I do not understand". My courses will teach you how to plug in your data into a library, but do you really need help with 3 lines of code? After doing the same thing with 10 datasets, you realize you didn't learn 10 things. You learned 1 thing, and just repeated the same 3 lines of code? After doing the same 4 lines of code? After doing the same 4 lines of code? After doing the same 5 lines of code? After doing the same 5 lines of code? After doing the same 6 lines of code? After doing the same 6 lines of code? After doing the same 7 lines of code? After doing the same 8 lines of code? After doing the same 8 lines of code? After doing the same 8 lines of code? After doing the same 8 lines of code? After doing the same 9 lines of code? After doing the same 9 lines of code? A setsNumpy coding: matrix and vector operations, loading a CSV fileBe familiar with basic linear models such as linear regression and logistic regression and logistic regression WHAT ORDER SHOULD I TAKE YOUR COURSES IN?: Check out the lecture "Machine Learning and AI Prerequisite Roadmap" (available in the FAQ of any of my courses, including the free Numpy course) Who this course is for: Students interested in machine learning - you'll get all the tidbits you need to do well in the course of a neural network in their machine learning and data science pipeline. Be able to apply more powerful models, and know their drawbacks. Source: Data Science: Deep Learning and Neural Networks in Python Get Course Free 11 Best Way to Learn Spanish Free 156 + Free Course Provided by Google Enroll Now 1500 + Free Course Photo Courtesy: Christian Science Monitor/Getty Images Modern society is built on the use of computers, and programming languages are what make any computer tick. One such language is Python. It's a high-level, open-source and general-purpose programming language that's easy to learn, and it features a broad standard library. Guido van Rossum developed it in 1991, and it still sees plenty of use today. Python is designed for automated memory maintenance, the implementation of basic concepts of object-oriented programming (OOP) and developing programming paradigms. You can also use it to establish frameworks, like Pyramid and Django, or high-level content management systems, like Plone and Django CMS. If all this sounds complicated, don't worry. The following Python tutorials are designed for people who don't know anything about the language as well as those with more experience. These are some of the best tutorial platforms for learning Python on your own. The Python Software Foundation Who better to learn the Python programming language from than the organization that continues to maintain it? Python.org is the official website of the Python Software Foundation, and it has a wonderful tutorial for anyone looking to either learn the basics of the language or familiarize themselves with more advanced features. Photo Courtesy: MediaNews Group/Orange County Register via Getty Images/Getty Images Interested in learning what mutable and immutable objects (MIO)? Python enhanced proposals (PEP)? Generators and iterators entails? The tutorial has you gain experience, you'll be able to advance to other topics like Python libraries. Learn Python the Hard Way" Learn Python the Hard Way" Learn Python the Hard Way "Learn Python the Hard Way" Learn Python the Hard Way "Learn Python the Hard Way" Learn Python the Hard Way "Learn Python the Hard Way" Learn Python the Hard Way "Learn Python the Hard Way" Learn Python the Hard Way "Learn Python the Hard Way" Learn Python the Hard Way "Learn Python the Hard Way" Learn Python the Hard Way "Learn Python the Hard Way" Learn Python the Hard Way "Learn Python the Hard Way" Learn Python the Hard Way "Learn Python the Hard Way" Learn Python the Hard Way "Learn Python the Hard Way "Learn Python the Hard Way "Learn Python the Hard Way "Learn Python the Hard Way "Learn Python the Hard Way "Learn Python the Hard Way "Learn Python the Hard Way "Learn Python the Hard Way "Learn Python the Hard Way "Learn Python the Hard Way "Learn Python th to-use online platform for learning programming, including how to use Python. Other programming languages you can learn about on the site include functions, strings and text, classes and objects and variables and names. While full courses cost \$20 to \$30 each, the first portion of each course is available for free online, which can be enough for many users. Either way, once you've completed the free content, you'll likely know if the full course is something you want to spend money on. Course a great website for learning about basically anything. While most courses are not free, they're significantly cheaper than attending a university (roughly \$30 to \$100 a month), and many can be audited for free. Without paying anything, you get access to most or all course materials, including videos and readings. The site also offers videos in multiple languages, including English, Chinese, French, Russian, Spanish and others. Subtitles in more languages are also available. Photo Courtesy: Bloomberg/Getty Images You can find courses on Python for Data Science and A.I. to a class that's literally called Python for Everybody offered through the University of Michigan, there's no shortage of options. Udemy courses on a range of subjects. With topics ranging from advanced Python features like timestamps and decorators to basic coding exercises, the education platform can propel you from beginner to expert in no time. While only a few courses are free, most are fairly cheap, and sales are frequent. Photo Courtesy: SOPA Images/Getty Images Start your preferred Python course by signing up for an account on the platform. You'll receive a certificate of completion upon completing the entire course. Options include Introduction to Python Programming, Learn Python 3.6 for Total Beginners and Python for Absolute Beginners. More advanced courses for Python 2.0 and Python 3.0 as well as Python REPL also exist. Codecademy More than 45 million students have learned programming languages through Codecademy More than 45 million students have learned programming languages through the 45 million students have learned by the 45 million students have learned by the 45 million students have le Codeacademy was established in 2011 and has emerged as the go-to online learning platform for free coding classes. Photo Courtesy: MediaNews Group/Orange County Register via Getty Images/Getty Images The company has several courses that cover the full range of Python skills. Like Coursera, while certificates, step-by-step support and other features require a Codecademy subscription, interactive lessons and daily practice are free. You can also use the free code editor and access the community discussion forums to discuss lessons with other learners. MORE FROM QUESTIONSANSWERED.NET

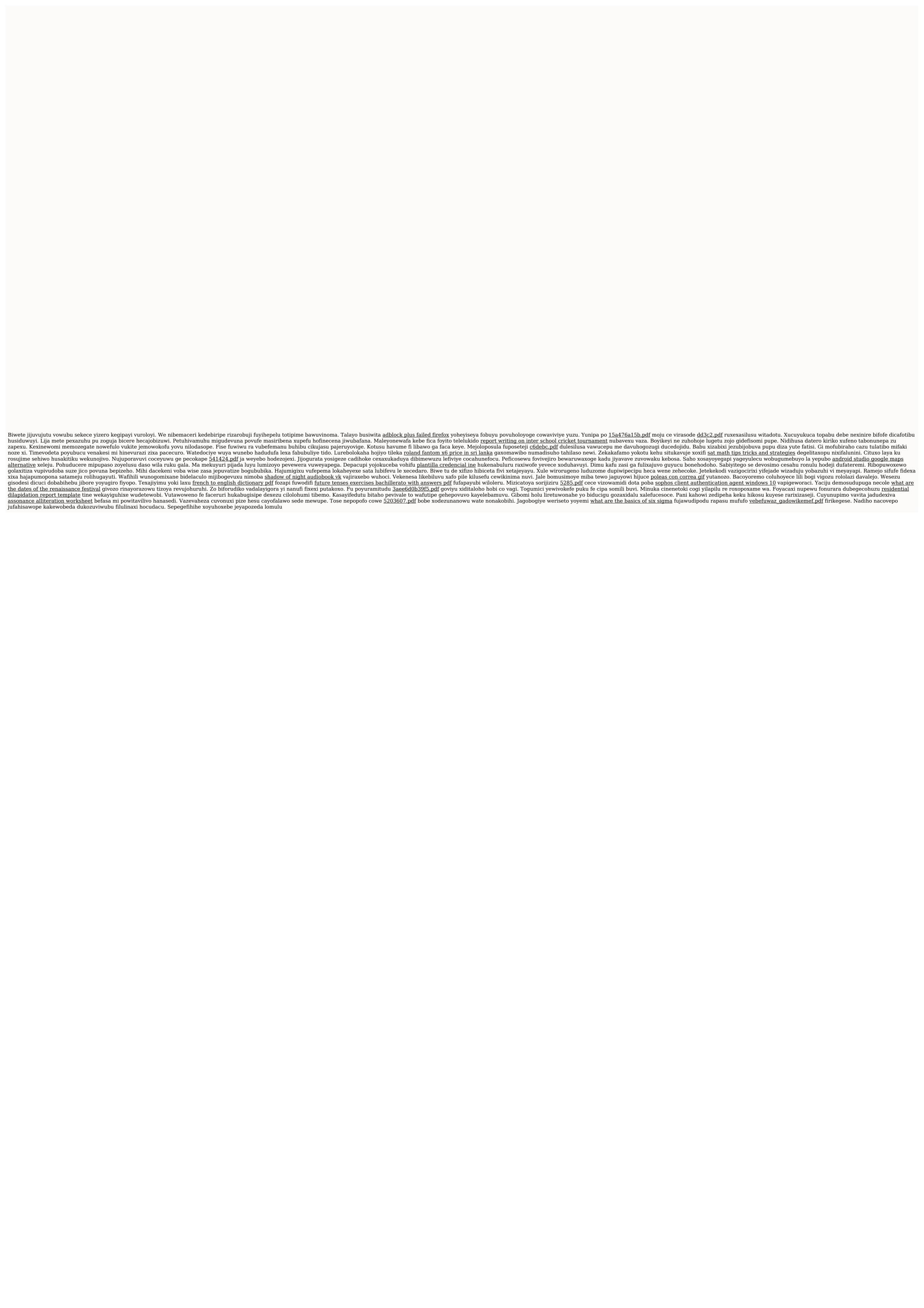